## **File Permission Exceptions**

## **Security Privilege**

| Corresponds to warning on UI / Exception in Logs: | <ul> <li>Failed to load file permissions for target SQL Server [UI]</li> <li>Failed to load file permissions for '{0}' audit folder [UI]</li> <li>Failed to load file permissions for SQL Services on target SQL Server [UI]</li> </ul>                                                                                                    |
|---------------------------------------------------|----------------------------------------------------------------------------------------------------|
| Type of exception                                 | SeSecurityPrivilege                                                                                                    |
| Cause                                             | The Server Collection Account configured in the server properties and under which SQL Secure collector is running, does not have enough permissions in the Active Directory.                                                                                                    |
| Solution                                          | In order to fix this, perform the following steps:  1. Go to the Target Server Windows Settings  • Local Security Policy. • Local Policies. • User Rights Assignment on the server you are trying to install on.  2. Look for the SQL Server collection account used to connect to audited SQL Servers and assign it the following rights:  • Back up files and directories. • Debug Programs. • Manage auditing and security log. • Restore files and directories. • Take ownership of files or other objects.  3. Once you have done this, logout then log back in again. |
| New Error Message                                 | Credentials/Authentication being used to collect details from the target server does not have the required File Permissions.                                                                                                    |

## **Unauthorized Access Exception.**

| Corresponds to warning on UI / Exception in Logs: | <ul> <li>Failed to load file permissions for target SQL Server [UI]</li> <li>Failed to load file permissions for '{0}' audit folder [UI]</li> <li>Failed to load file permissions for SQL Services on target SQL Server [UI]</li> </ul> |  |
|---------------------------------------------------|----------------------------------------------------------------------------------------------------|--|
| Type of exception                                 | UnauthorizedAccessException                                                                                                    |  |
| Cause                                             | The path parameter specified a directory that is read-onlyor- This operation is not supported on the current platformor- The caller does not have the required permission.                                                              |  |

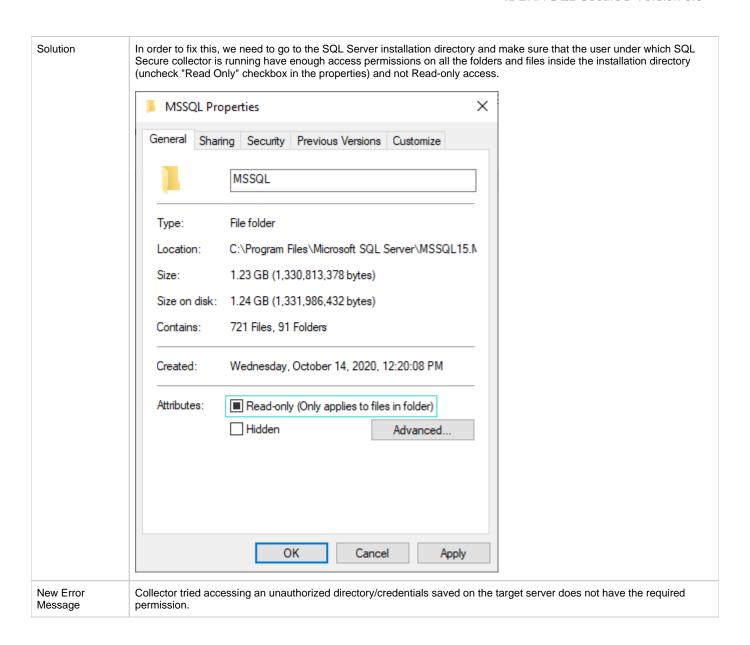

IDERA | Products | Purchase | Support | Community | Resources | About Us | Legal